## Panopto vs. Zoom: Which should I use?

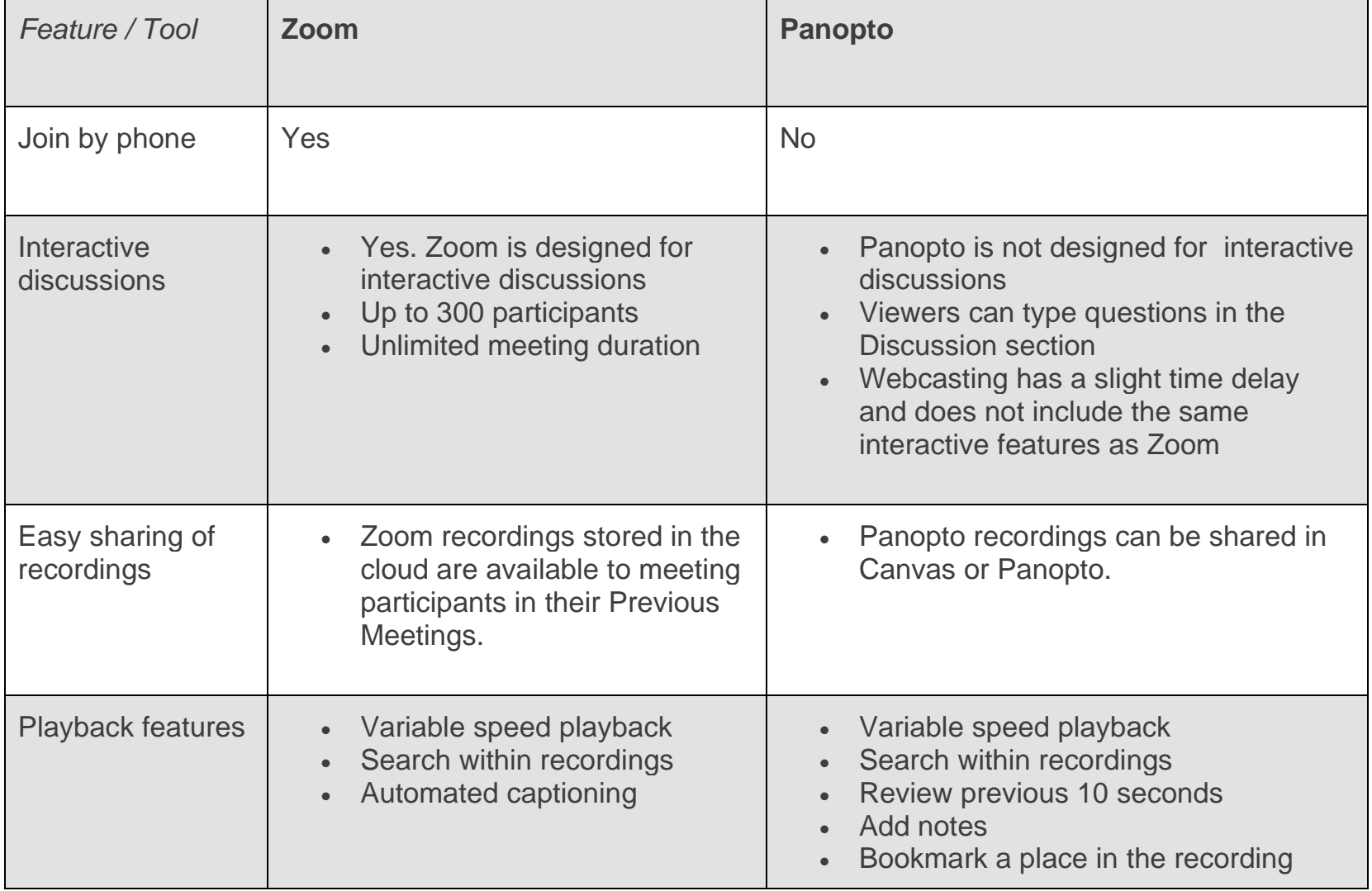

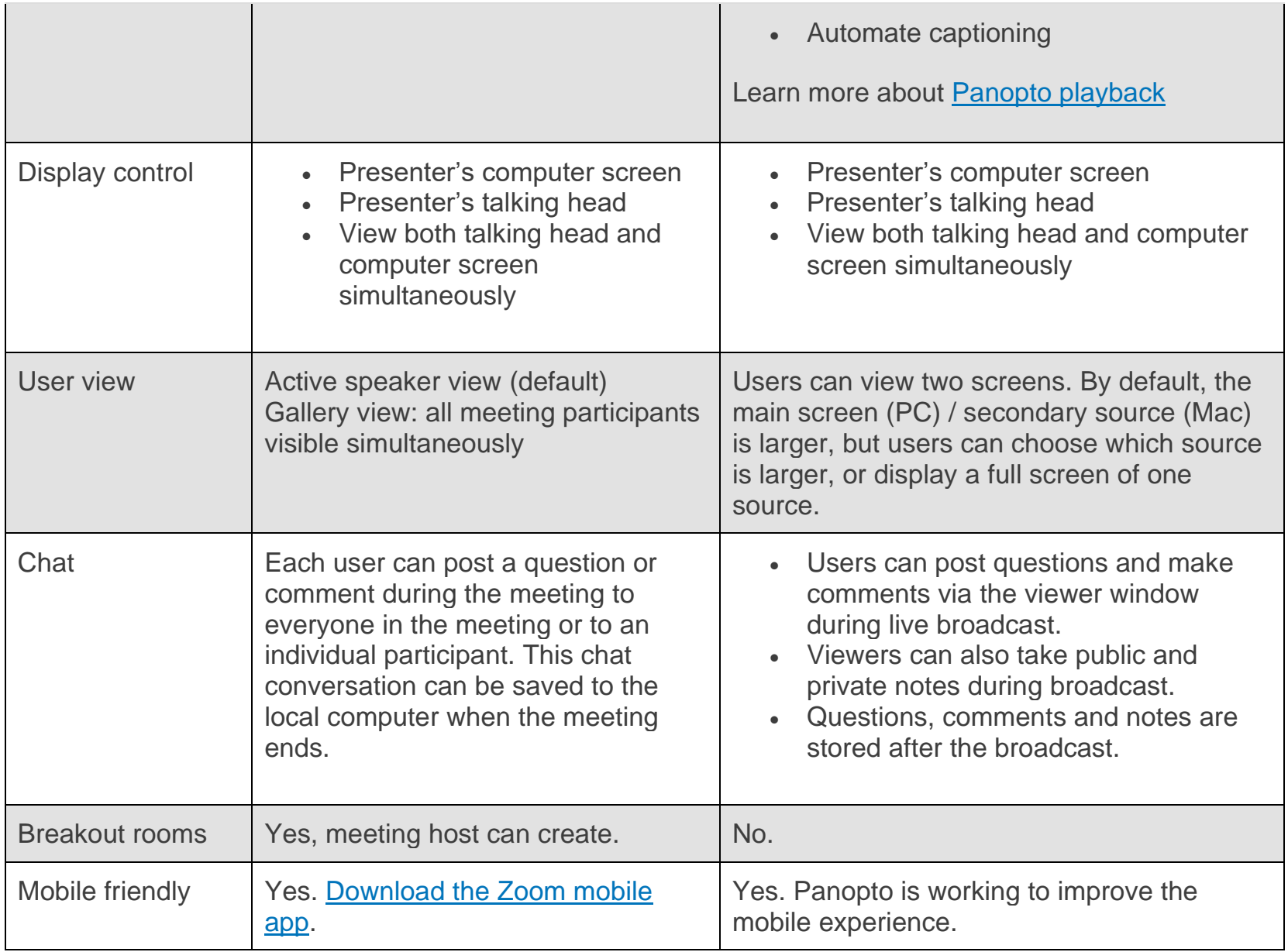

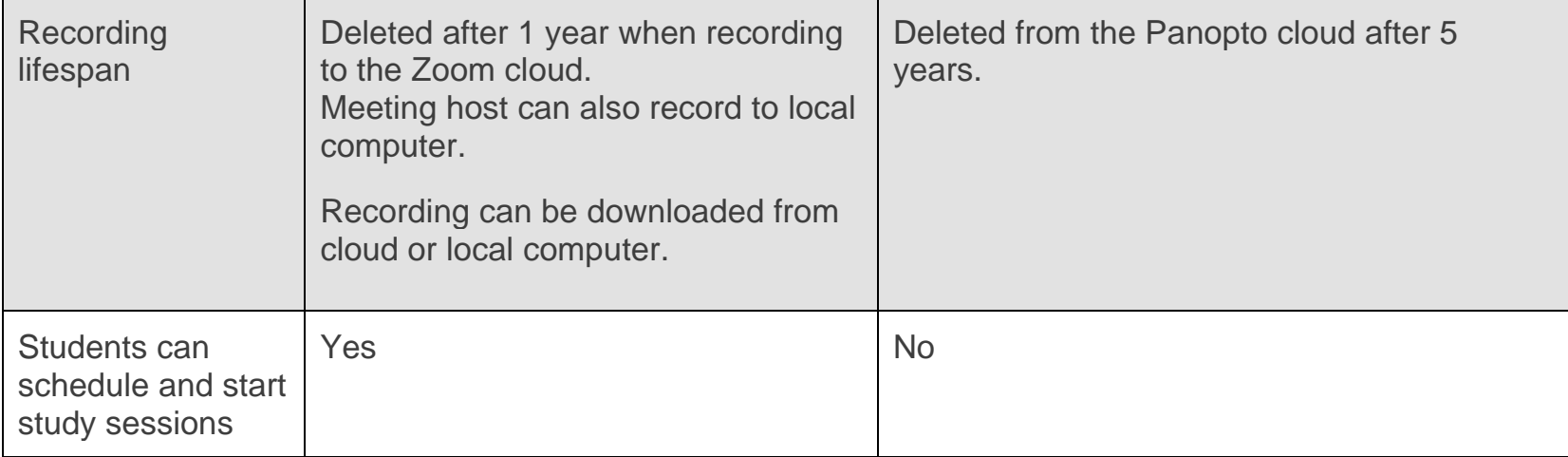